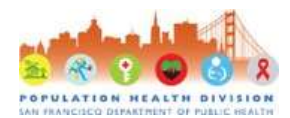

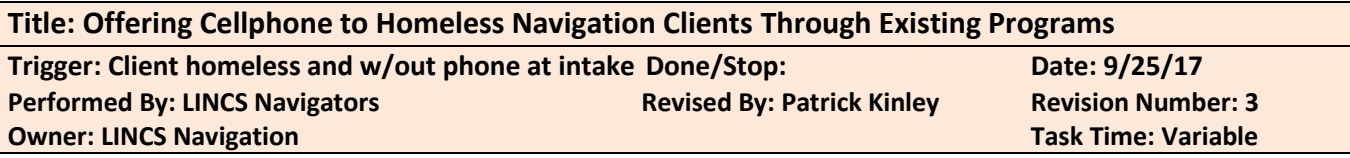

**Background:** In the past two years, approximately 34% of LINCS navigation clients reported homelessness, and 62 of the 723 SF residents who are not currently in HIV care are homeless, although this number likely underestimates the true value. LINCS navigators working with homeless clients often have no way to keep in touch with homeless clients, as many clients move around the city as encampments are swept, do not own cellphones, and do not have mailing addresses. As a result, navigators conduct field visits to know areas, organizations, or encampments where their client is known to be. Field visits are highly time and energy intensive.

**Purpose**: This document establishes standard work for:

- Screening clients for homelessness
- Offering homeless clients access to cellphones during initial navigation meeting
- Supporting clients in keeping their cellphone. This outcome will assist clients in staying engaged with their clinic and navigator and thus reducing the time navigators spend looking for homeless clients.

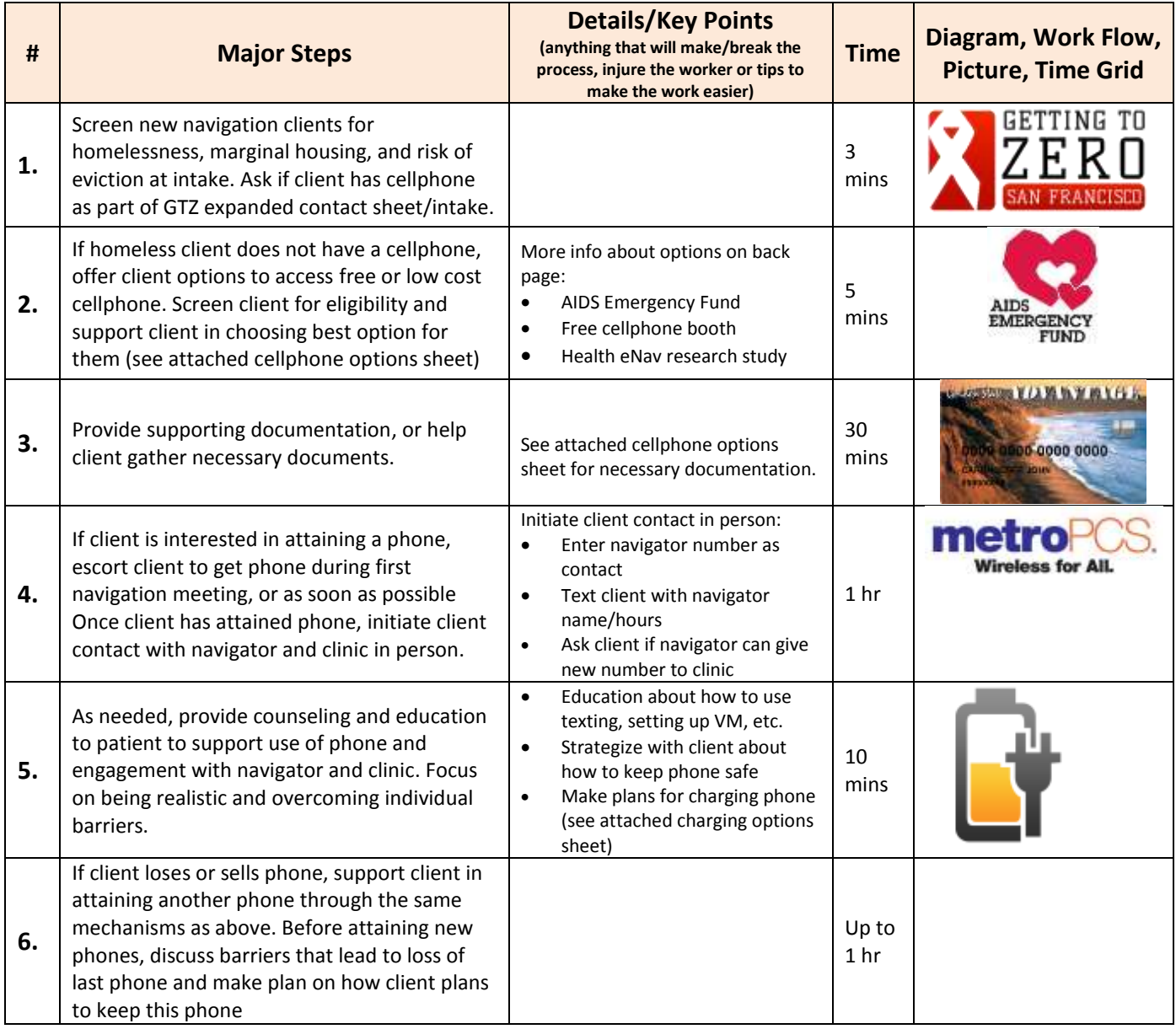

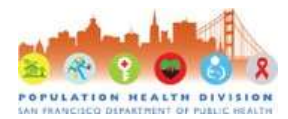

## Standard Work Instructions

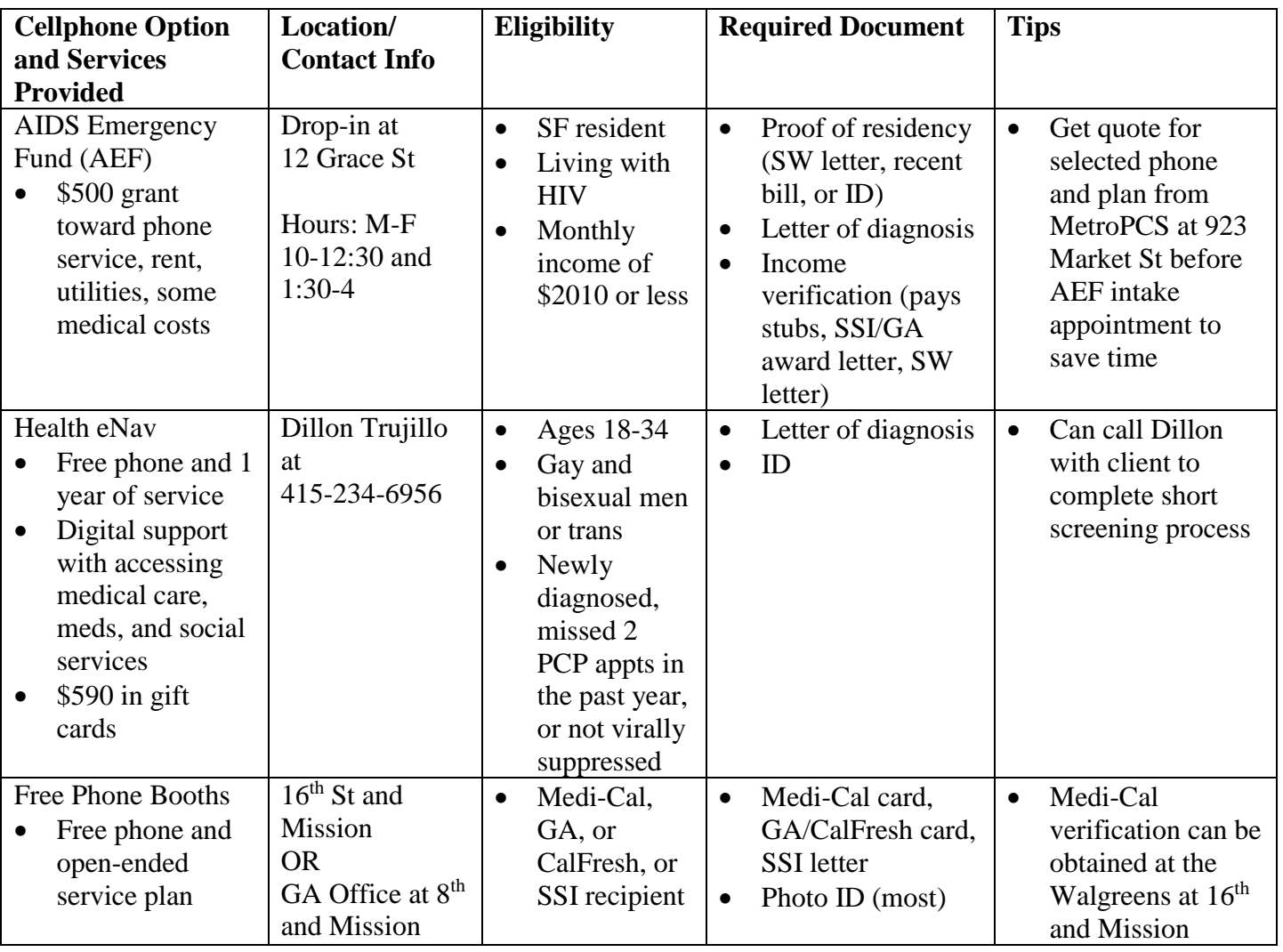